# **Code generation in re-motion**

re-motion makes good use of program generation and comes with three command-line program generators:

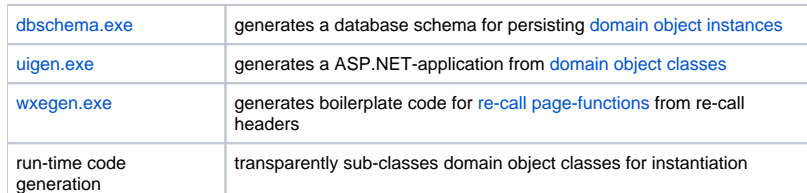

Program generation happens also at run-time. Code for domain object classes is generated for binding and [persistence](https://www.re-motion.org/wiki/display/RM/Persistence) from declared base-classes. What's more, some parts of re-motion organize code in [re-mix](https://www.re-motion.org/wiki/display/RM/re-mix) for better separation of concerns.

Don't confuse these program generators. They corresponding purposes don't overlap. With the exception of run-time code generation, all program generators are command line tools, but wxegen.exe is not usually invoked by the programmer. (It is invoked by Visual Studio during a build.) The use of each program generator is discussed in the [PhoneBook tutorial](https://www.re-motion.org/wiki/display/RM/PhoneBook+tutorial), and also in this wiki.

An entirely different type of program generation is the creation of so-called "generated types" at run-time. Nothing must be invoked, because this program generation works tacitly in the background and is completely transparent to the programmer.

## dbschema.exe

dbschema.exe is always the first program generator used, because it derives the database schema for persisting domain objects. dbschema.exe inspects domain object assemblies to find domain object classes, their properties and attributes and generates the database schema – tables and views. d bschema.exe can be invoked many times in the course of a project, because the programmer does not modify the generated database schema. (This is in contrast to uigen.exe that can be run only once before making changes. You must start from scratch every time you run uigen.exe.)

- more on dbschema.exe: [dbschema.exe](https://www.re-motion.org/wiki/display/RM/dbschema.exe)
- [using dbschema.exe](https://www.re-motion.org/wiki/display/RM/using+dbschema.exe)

### uigen.exe

uigen.exe enters the stage as soon as you not only have the properties and attributes for your domain object classes, but also query methods, factory methods and behavior – in short: the "domain". You are ready for the web application.

uigen.exe works like dbschema.exe in that it inspects the domain object classes, properties and attributes in domain object assemblies uigen.exe's use is more delicate, however, because it generates the starting point for programming your web application. You customize and extend that web application by modifying the generated files. uigen.exe is not a round-trip tool. If you change properties (types, constraints) in one or more domain object class, you must uigen.exe again and start over with your modifications.

- **more on** [uigen.exe](https://www.re-motion.org/wiki/display/RM/uigen.exe): uigen.exe
- [using uigen.exe](https://www.re-motion.org/wiki/display/RM/using+uigen.exe)

## Both uigen.exe and dbschema.exe inspect domain object assemblies, but...

uigen.exe is more picky than dbschema.exe when it comes to usage. Both program generators must load [domain object assembly\(](https://www.re-motion.org/wiki/display/RM/domain+object+assembly)s) for discovering domain object classes, but they resort to different libraries for doing so.

- uigen.exe (an old program) uses an improvised an fragile mechanism
- dbschema.exe (a new program) uses a mature and robust mechanism

In practice, you won't have problems with dbschema.exe, because it usually does the right thing. uigen.exe is a robust program that has been in use for years, but that's exactly the problem: it is dated. Don't draw conclusions from dbschema.exe usage to uigen.exe usage, and the other way around. How to avoid uigen.exe assembly discovery failures is explained in detail in [using uigen.exe.](https://www.re-motion.org/wiki/display/RM/using+uigen.exe)

### wxegen.exe

wxegen.exe will not be called by you, at least not usually. wxegen.exe works transparently in the background in Visual Studio. wxegen.exe parses source code, i.e. it does not inspect assemblies. wxegen.exe is only interested in so-called "WXE headers" – XML written into comments for pages derived from EditFormPage.

An EditFormPage represents a web edit form for data entry, but it can be "called" with parameters and has a return value – like a function. Generating the boilerplate for passing parameters and returning a value (if desired) is what wxegen.exe is designed to do for you.

Whenever you change something in a source file constituting a class derived from EditFormPage, wxegen.exe will run and re-generate the boilerplate. This brief explanation probably remains somewhat mysterious unless you know what [re-call](https://www.re-motion.org/wiki/display/RM/re-call) is. There is a known problem with wxegen.exe: it does not work the first time, due to a Visual Studio bug. This is explained here: re-motion mascot bug -- wxegen.exe does not work.

# Run-time code generation

[re-store](https://www.re-motion.org/wiki/display/RM/re-store) is re-motion's persistence layer, i.e. it provides O/R-mapping for domain object classes, as declared by the programmer. Persisting such objects requires sophisticated machinery that can't be provided by the common baseclass DomainObject alone. For this reason, mixin technology is used to "mix in" the desired behavior at run-time, before instantiating a given object for the first time. Mixins in general are explained in [wikipedia.](http://en.wikipedia.org/wiki/Mixin)

You can find an article series about re-motion mixins in the re-motion team-blog and in the exhaustive documentation here: [re-mix](https://www.re-motion.org/wiki/display/RM/re-mix). The hows and whys of generated types can be found here: generating domain object types at run-time.

# See also

Each program generator is discussed in detail in the [PhoneBook tutorial](https://www.re-motion.org/wiki/display/RM/PhoneBook+tutorial). For reference (parameters, errors) use the corresponding wiki-pages: [dbschema.exe](https://www.re-motion.org/wiki/display/RM/dbschema.exe) [uigen.exe](https://www.re-motion.org/wiki/display/RM/uigen.exe) [wxegen.exe](https://www.re-motion.org/wiki/display/RM/wxegen.exe) generating domain object types at run-time